# Тексты в памяти компьютера

### **6 класс**

#### Двоичное кодирование текстовой информации

### тросы

- Как компьютер распознает текстовые символы?
- Почему иногда вместо осмысленного текста при работе в сети Интернет мы видим на экране странные знаки?
- Что такое йНЛОЭЧРЕП?

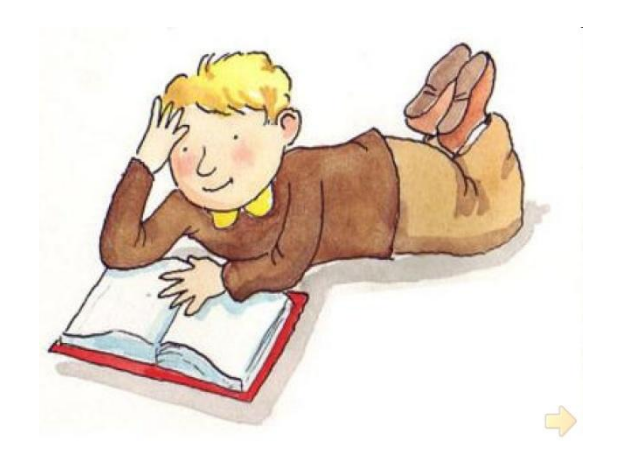

P' P'PëPePëPïPµPrPëPë PµCÉC,CH PïPsCЂC,P°P» **B«P PsCÉCÉPECUB»** 

P PsCÍCÍPëMÍCU (PsC, PiCTSPuCt. OЎП‰ПґОЇО± вЪ" P CrCTCH<sup>[1]</sup>, PsC, PeCtPeP<sup>o</sup>P »CHPSPs BTb" P PsCÍCÍPëMÍCU PëP»Pë P PsCÍCÍPëMÍPNºCÍP€P°CU P ¤PuPrPuCЂP°MЃС†РёСЏ<sup>[2]</sup>) — СЃС.ранР°, СЂР °CÉPIPSP» PSP¶PuPSPSP°CU PI P'PsCÉC, PsC‡PSPsPNº P•PICЂPsPïPµ Pë PЎPµPIPµCЂPSPsPNº PħP·PëPë. PÏPIP»CUPµC,CÉCU PeCЂCŕPïPSPµPNºC€PëPj PiPsCÉCŕPrP

Как компьютер распознает текстовые символы?

## $T \rightarrow 210 \rightarrow 11010010$

 При двоичном кодировании текстовой информации каждому символу в соответствие ставится числовой код.

Как компьютер распознает текстовые символы?

## $T \rightarrow 210 \rightarrow 11010010$

 При двоичном кодировании тестовой информации каждому символу в соответствие ставится

### Соответствие символов и кодов

#### Соответствие символов и кодов  $\Box$ задается с помощью специальных кодовых таблиц.

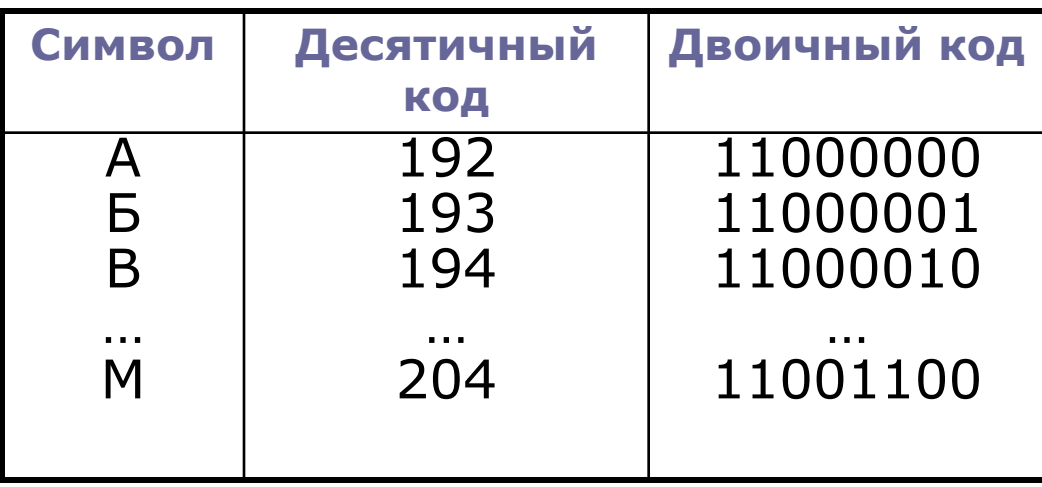

### Сколько всего нужно символов?

#### В текстах мы используем:

- прописные и строчные русские буквы Аа Бб Вв ...
- прописные и строчные латинские буквы Aa Bb Cc ...
- □ знаки препинания ! , ? . ...
- цифры 0 1 2 3 ...
- знаки арифметических операций + x ...  $\Box$
- ДРУГИЕ СИМВОЛЫ (  $\lceil \setminus ...$

Достаточно 256 различных символов.

### Символы и байты

#### Чаще всего для кодирования используется цепочка из 8 нулей и единиц, называемая

### Фрагмент кодовой таблицы СР 1251

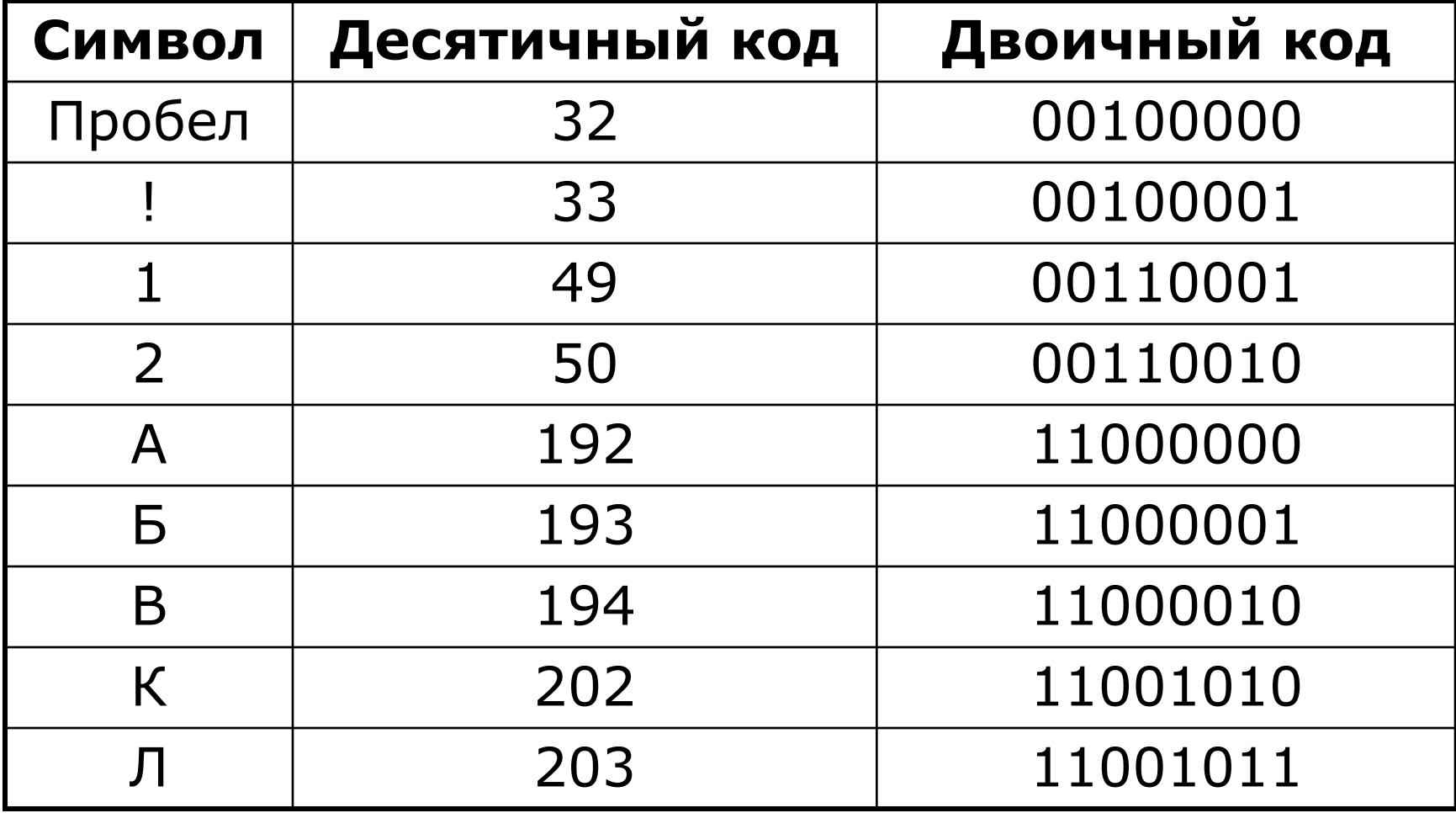

### Соответствие символов и кодов

#### Соответствие символов и кодов задается с помощью специальных (

**Достаточно 256 различных символов.** 

### Как закодировать слово?

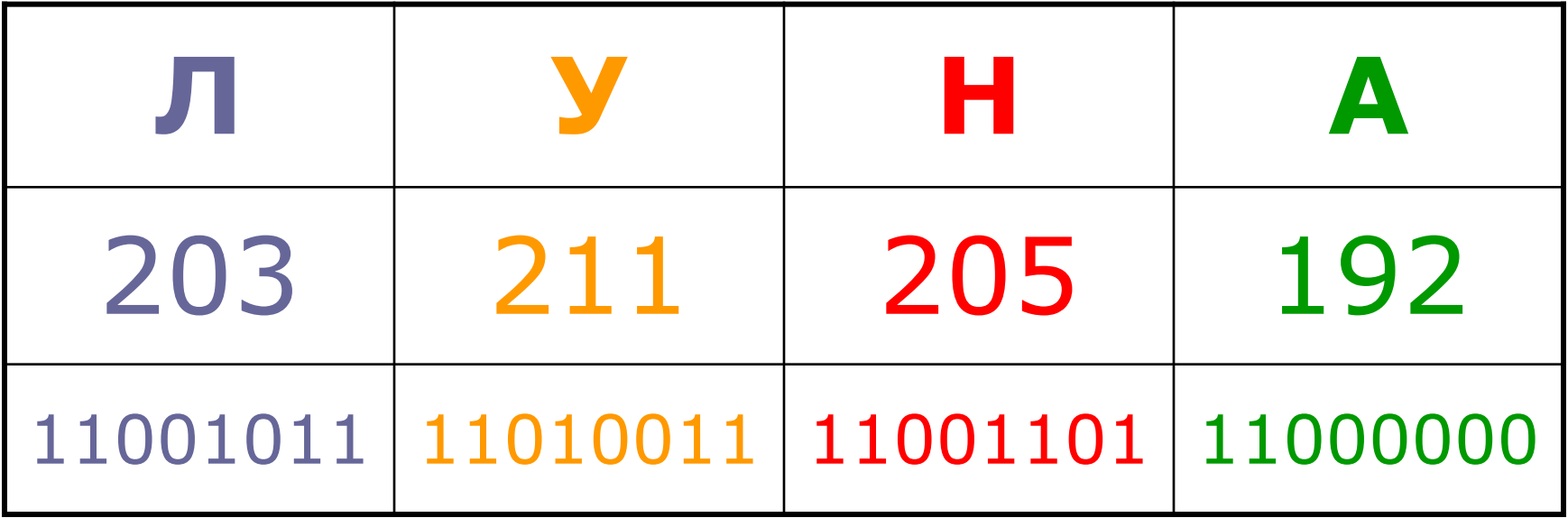

### 11001011110100111100110111000000

Как узнать, какое слово закодировано двоичной последовательностью?

### **11010000110011101101000111000000**

### Как узнать, какое слово закодировано двоичной последовательностью?

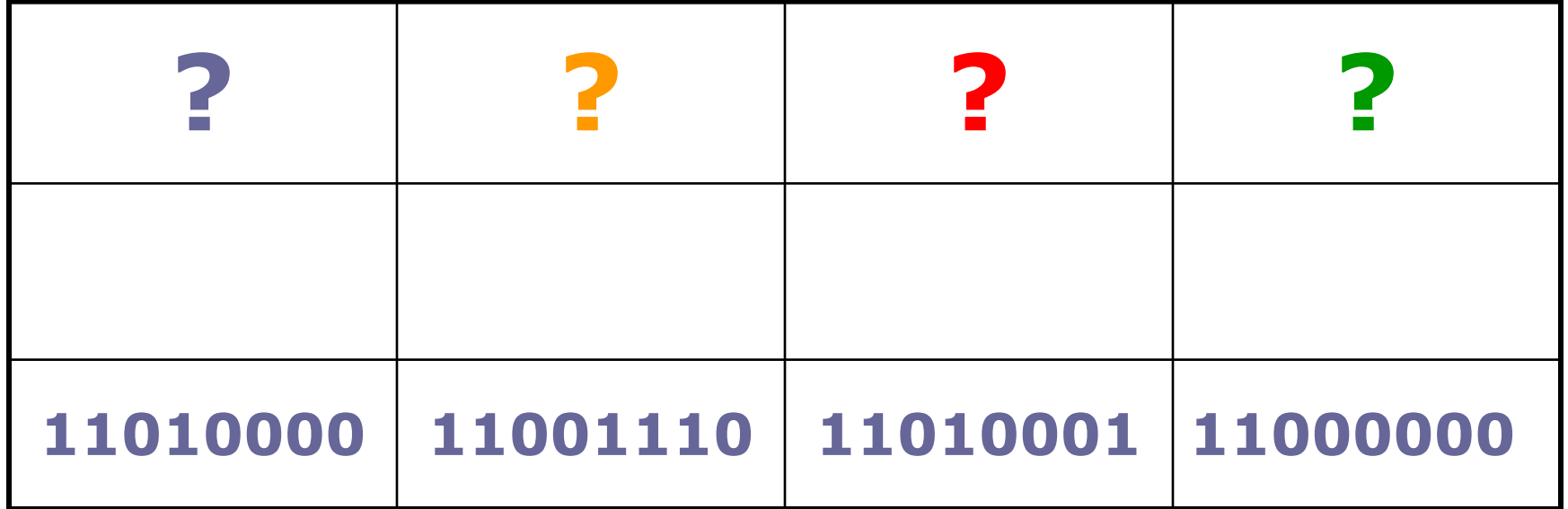

#### **11010000.11001110.11010001.11000000**

Как узнать, какое слово закодировано двоичной последовательностью?

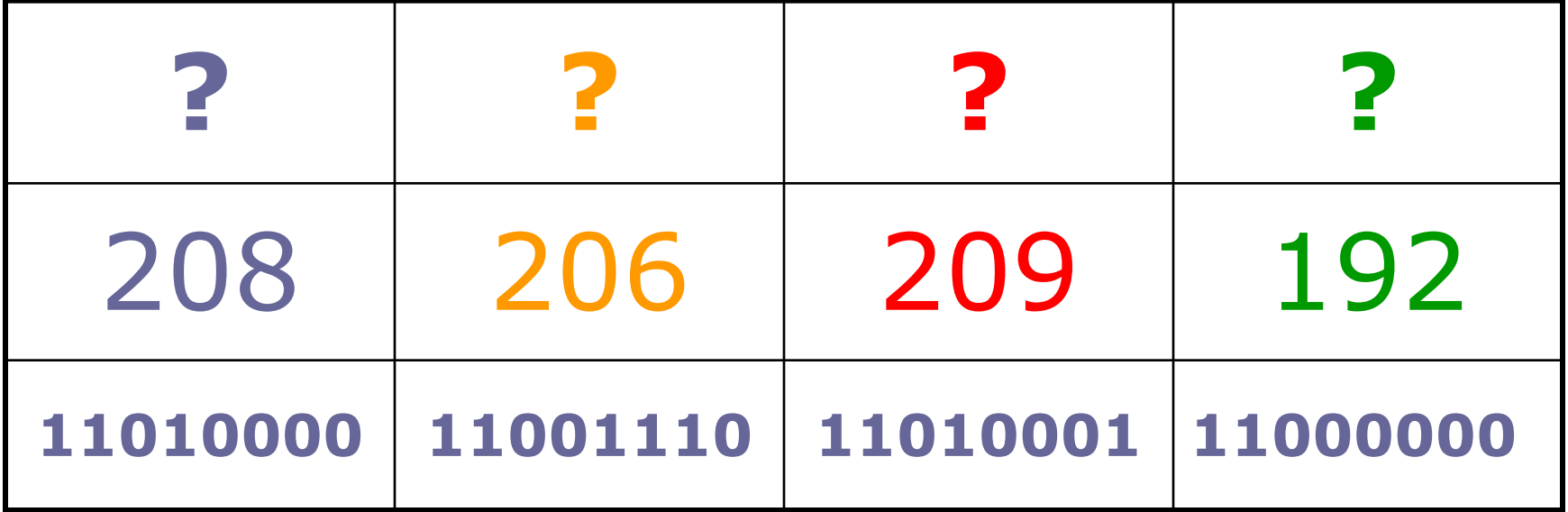

#### **11010000.11001110.11010001.11000000**

Как узнать, какое слово закодировано двоичной последовательностью?

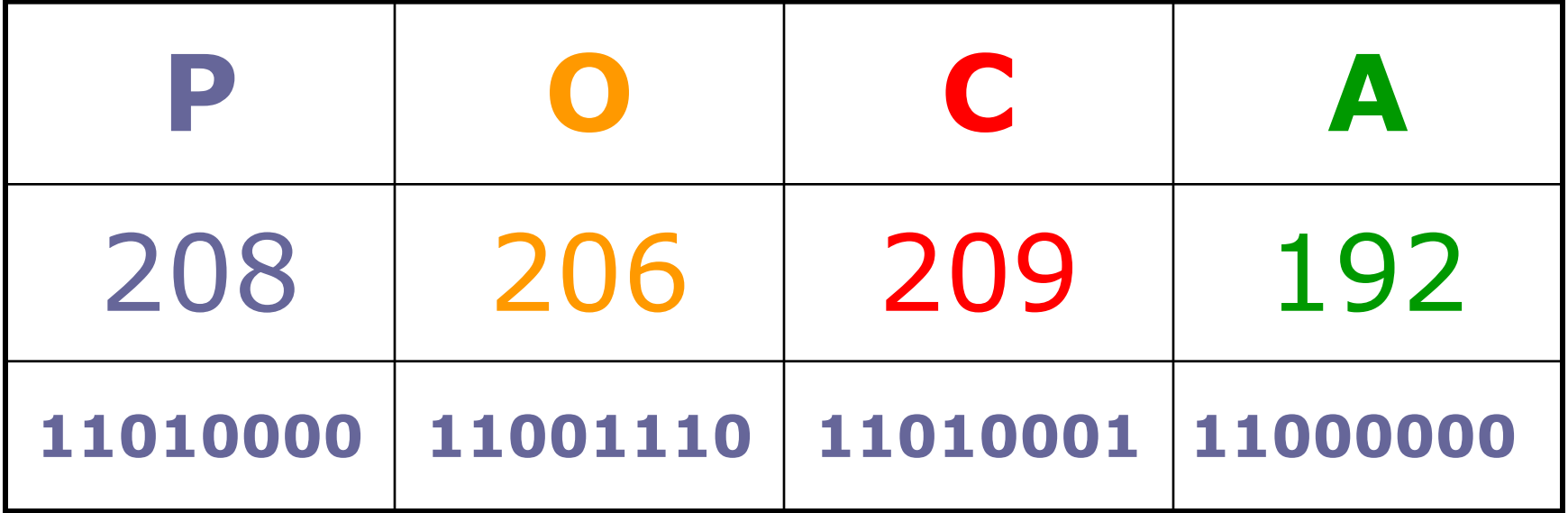

#### 11010000.11001110.11010001.11000000

### Кодовые таблицы Windows и KOI8-R

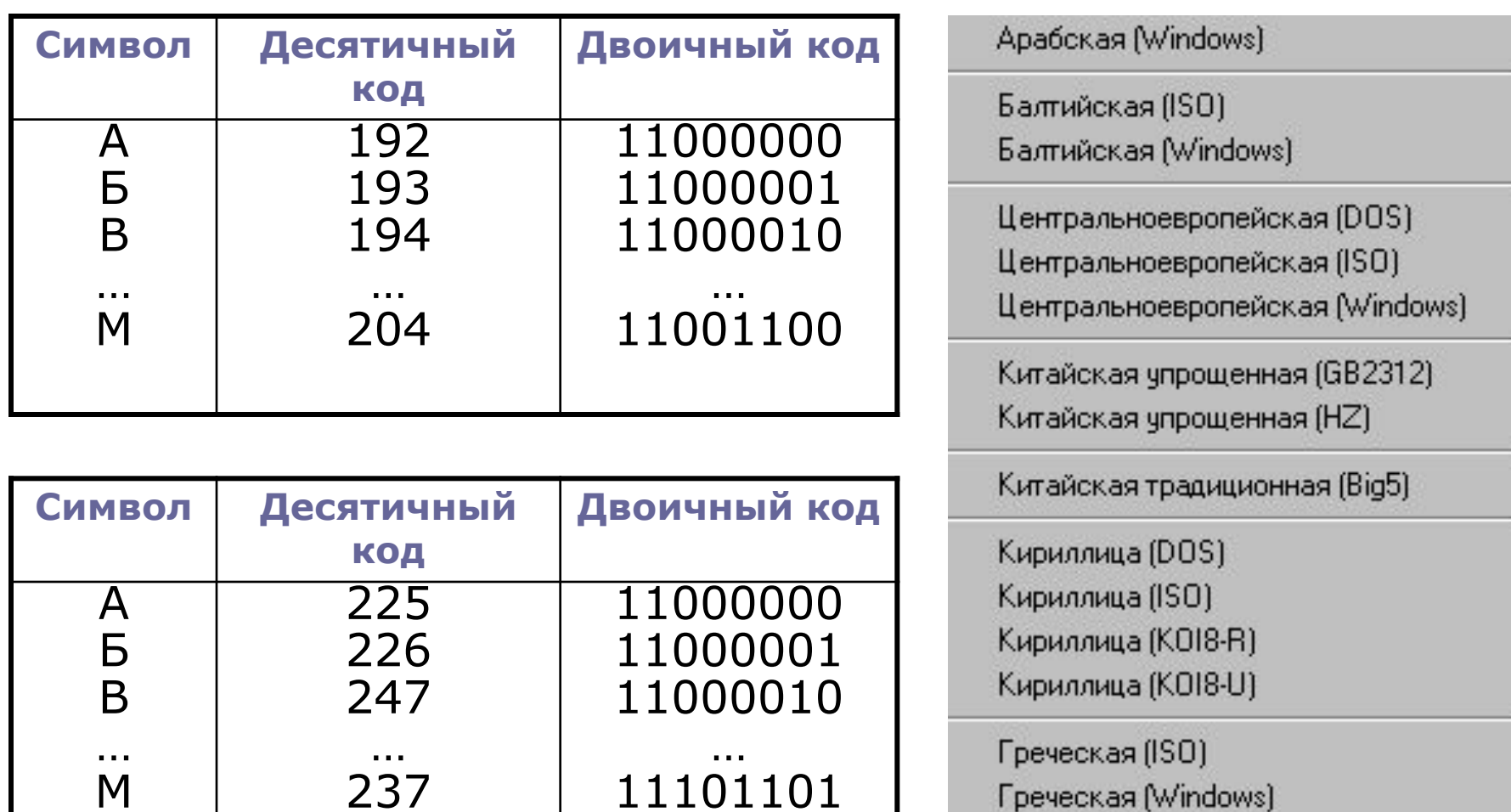

Иврит (DOS)

### йНЛОЭЧЕРП

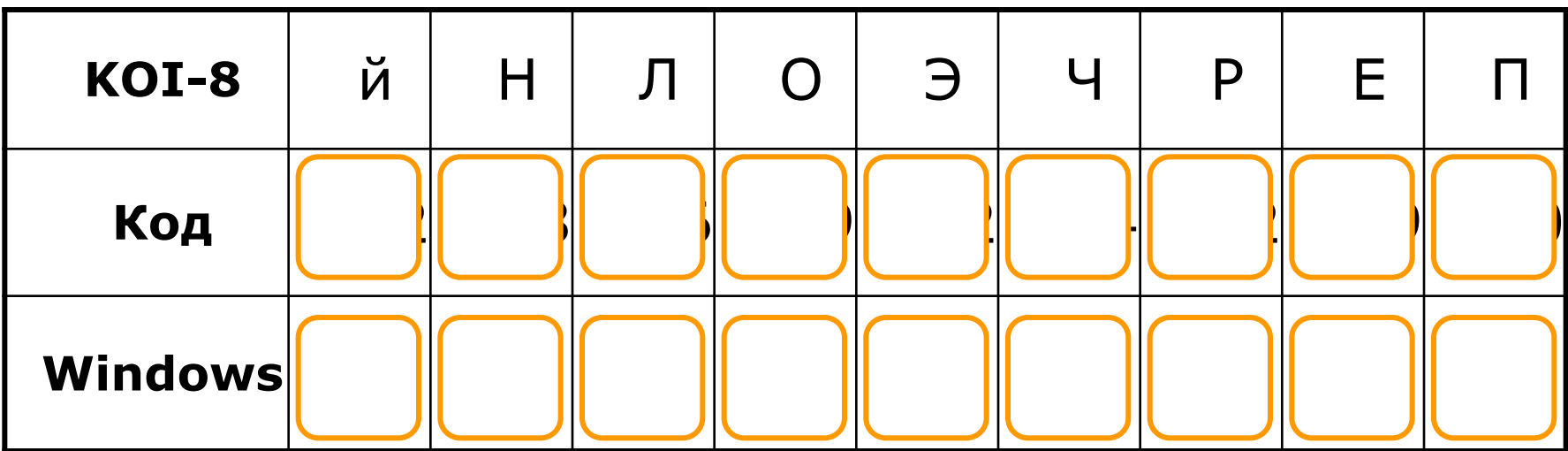

### Самое главное

- При двоичном кодировании тестовой информации каждому символу в соответствие ставится
- □ Чаще всего для кодирования используется цепочка из 8 нулей и единиц, называемая

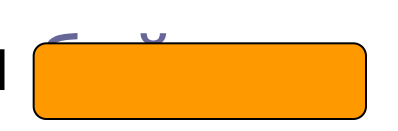

- **Существует Плаких цепочек.**
- Соответствие символов и кодов задается с помощью специальной КОЛОВОЙ ТАблицы

### Домашнее задание № 6

## § 1.3, стр. 21-23 вопр. 5 с. 28 письм.